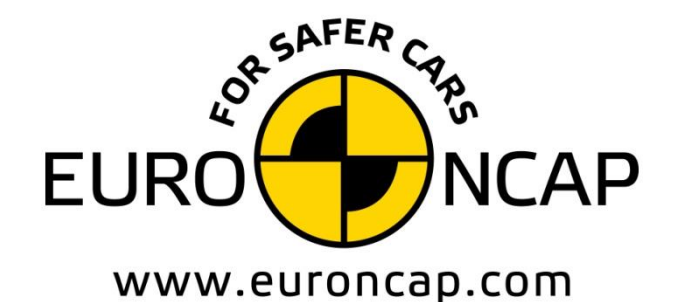

**EUROPEAN NEW CAR** ASSESSMENT PROGRAMME

# Technical Bulletin

# **Data format and Injury Criteria Calculation**

**Version 2.1**

**November 2017 TB 021**

**Copyright 2018 ©Euro NCAP** - This work is the intellectual property of Euro NCAP. Permission is granted for this material to be shared for non-commercial, educational purposes, provided that this copyright statement appea

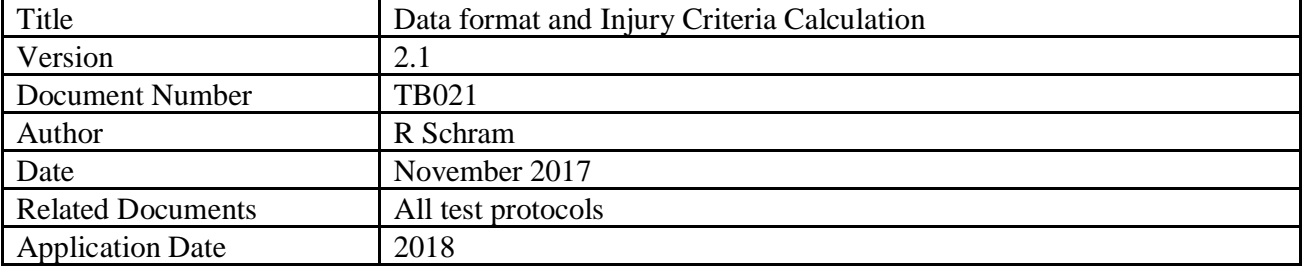

# **Preface**

Euro NCAP contracts a number of different test laboratories in Europe to perform the official Euro NCAP tests. This Technical Bulletin describes how the test data should be acquired and supplied to Euro NCAP to ensure consistency throughout all laboratories.

# **Table of Contents Page No.**

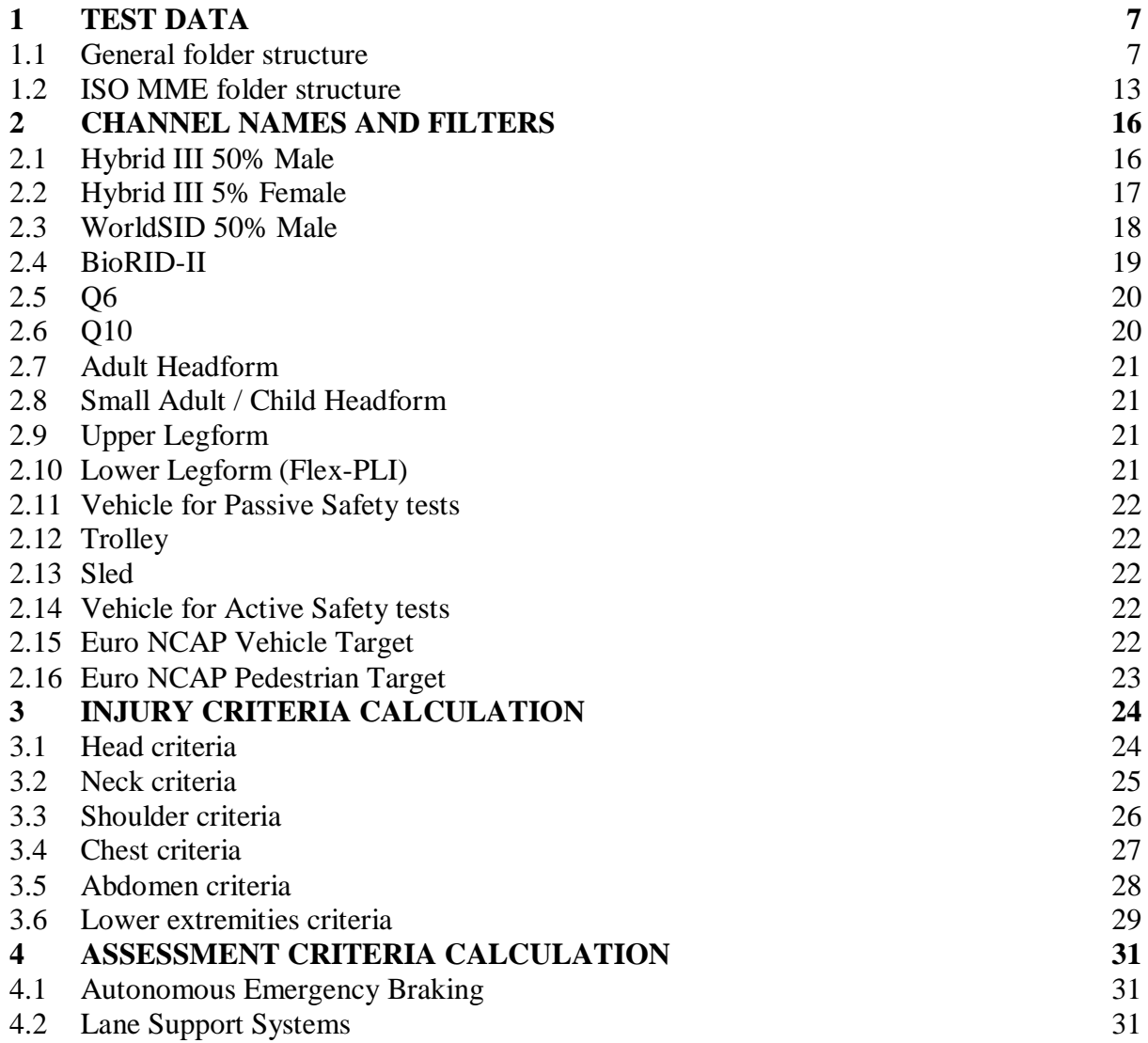

# **1 TEST DATA**

A complete Euro NCAP assessment consists of many tests. To ensure consistency in the general folder structure, this chapter details the required folder structure. For each (sub)test where measurements are performed on dummies, vehicles or other test equipment, all test data needs to be provided in ISO-MME 1.6 format and needs to be fully compliant with the ISO/TS 13499 standard. It should be noted that some filenames are also prescribed in this document.

# **1.1 General folder structure**

The following structure is to be used for all test series where the name of the main folder containing all tests consists of:

- The year of test
- OEM abbreviation
- Euro NCAP internal number
- Make and Model

Where Euro NCAP tests contain a number of sub-tests, the next paragraph details the folder structure, names of the sub-system test folders and where applicable the filenames.

On the highest level, the folder structure is as follows with on the right an example using the Volvo XC90 that is assumed to be tested in 2016 with a Euro NCAP internal number of 999.

# *MAIN FOLDER NAME*

- $\blacktriangleright$  <Frontal ODB test number>
- $\blacktriangleright$  <Frontal FW test number>
- $\mathbf{L}$  < Side MDB test number>
- $\blacktriangleright$  <Side Pole test number>
- **U** Whiplash tests folder
- **L** AEB City test folder
- **L** Child Occupant Protection folder
- **Pedestrian tests folder**
- **L** AEB Pedestrian test folder
- SBR test number
- SAS tests folder
- **L** AEB Inter-Urban tests folder
- **LSS** tests folder
- **Euro NCAP Spreadsheet**

# **16-VOL-999-Volvo XC90**

- **16-VOL-999-OD1**
- **16-VOL-999-FW1**
- 16-VOL-999-MD1
- 16-VOL-999-PO1
- **16-VOL-999-WHL**
- **16-VOL-999-AEBC**
- **16-VOL-999-COP**
- **16-VOL-999-PP**
- **16-VOL-999-AEBP**
- **16-VOL-999-SBR**
- **16-VOL-999-SAS**
- **16-VOL-999-AEBI**
- **16-VOL-999-LSS**
- <sup>1</sup> 16-VOL-999-Volvo XC90

# 1.1.1 *Whiplash sub-test folders*

The Whiplash test folder contains 4 sub-test folders. Three contain the dynamic data from the three dynamic pulses tested; Low, Medium and High. In addition, the rear whiplash data is contained in a separate folder. The static measurement file and whiplash test report will be filed in the main Whiplash folder.

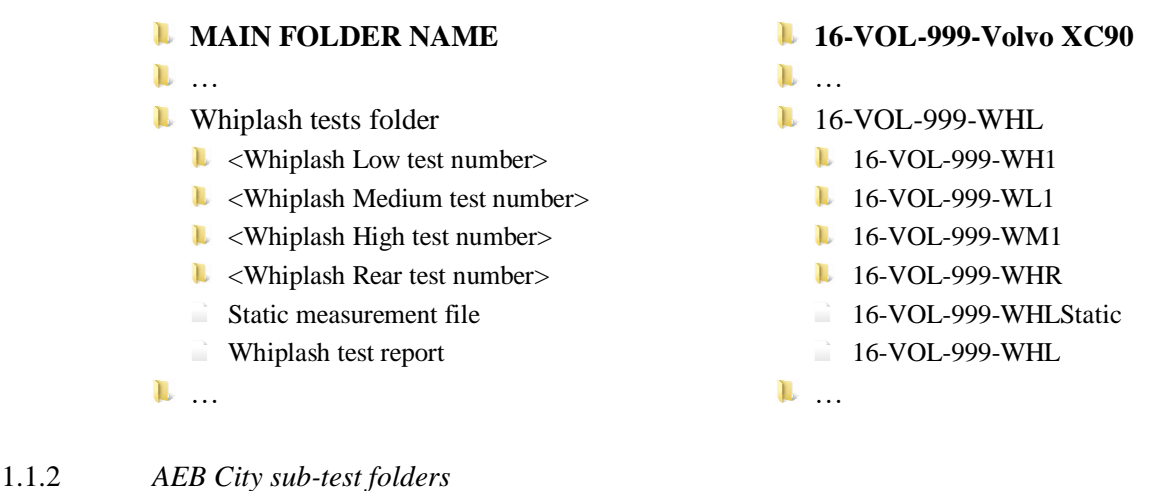

The number of sub-test folders in the AEB City test folder is depending on the AEB City performance of the vehicle under test. For each speed tested there will be a separate sub-test folder. The AEB City test report will be filed in the main AEB City folder.

The test numbers for each subtest consists of the AEB City scenario CCRs followed by the test speed.

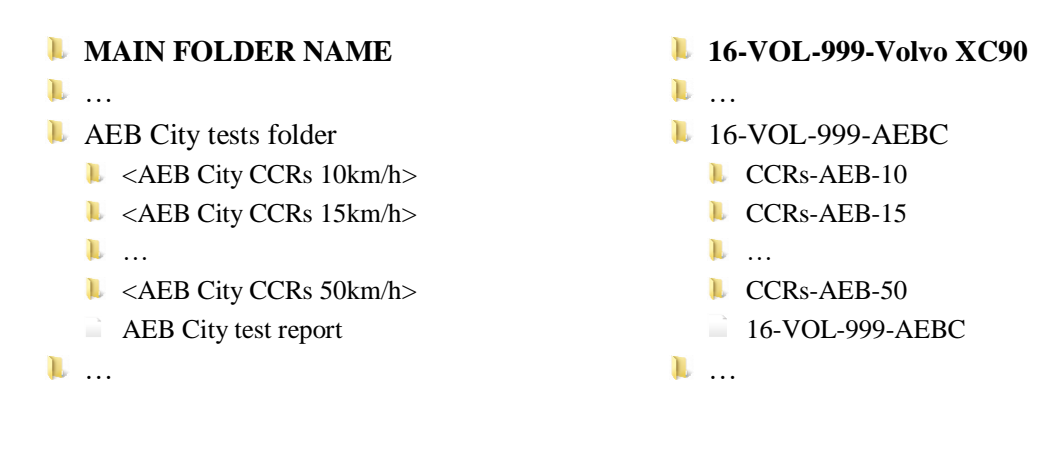

# 1.1.3 *COP sub-test folders*

The COP test folder contains 3 sub-test folders. They contain pictures and documents from both vehicle based assessment and the CRS installation checks as well as the vehicle manual (COP section) and CRS vehicle lists. The COP test report will be filed in the main COP folder.

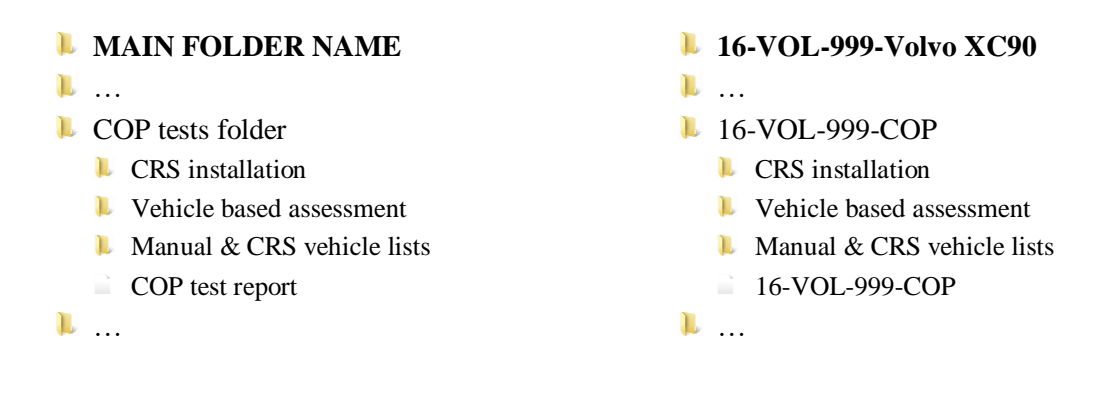

## 1.1.4 *Pedestrian sub-test folders*

The Pedestrian test folder contains 6 sub-test folders. The document, movie, photo, report and static folders containing general files from all tests. The folder test data contains a folder for every tested point. For each of these pedestrian tests there will be a separate sub-test folder (e.g. A10-5 folder), which needs to contain the channel and picture folders and the MME-file.

The test numbers for each subtest consists of the Euro NCAP test number followed by the GRID point label.

The test report in the main report folder should contain all plots of all tests combined in one file called (16-VOL-999-PP).

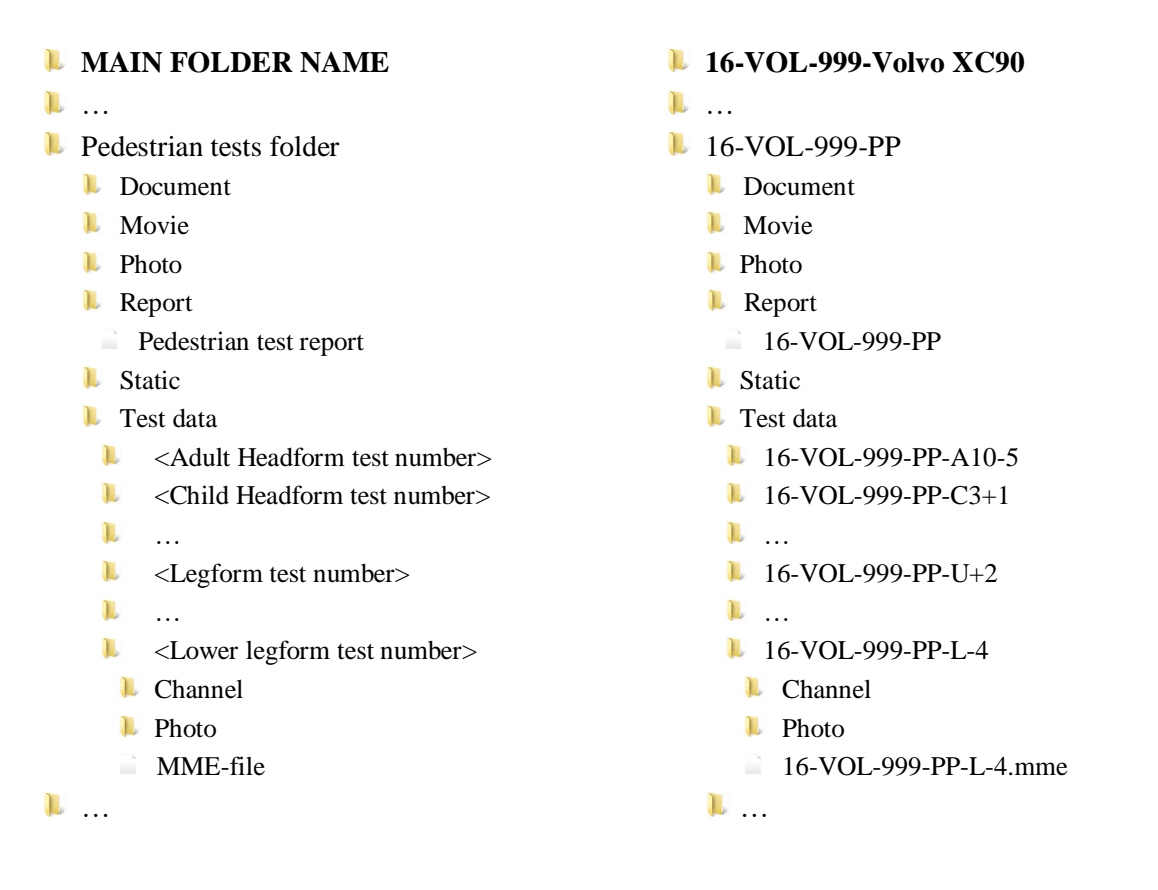

# 1.1.5 *AEB Pedestrian sub-test folders*

The number of sub-test folders in the AEB Pedestrian test folder is depending on the AEB Pedestrian performance of the vehicle under test. For each speed tested in each scenario there will be a separate sub-test folder. The AEB Pedestrian test report will be filed in the main AEB Pedestrian folder.

The test numbers for each subtest consists of the AEB Pedestrian scenario (CVFA, CVNA-25, CVNA-75, CVNC) followed by the test speed. Where a certain test speed is repeated three times as per AEB Pedestrian test protocol, add the repetition number.

# *MAIN FOLDER NAME*

…

**L** AEB Pedestrian tests folder

- $\blacktriangleright$  <AEB-P CVNA75 3km/h test number>
- $\triangle$  <AEB-P CVNA75 10km/h test number>
- $\triangle$  <AEB-P CVNA75 15km/h test number>
- $\triangle$  <AEB-P CVFA 20km/h test number>
- …
- $\triangle$  <AEB-P CVNA25 20km/h test number>
- $\blacktriangleright$  <AEB-P CVNA25 20km/h test number>
- $\triangle$  <AEB-P CVNA25 20km/h test number>
- $\mathbf{L}$

 $\triangle$  <AEB-P CVNA75 20km/h test number> …

 $\blacktriangleright$  <AEB-P CVNC 20km/h test number>

- …
- AEB Pedestrian test report
- $\mathbf{L}$
- **16-VOL-999-Volvo XC90**
- …
- **16-VOL-999-AEBP** 
	- $\blacksquare$  CVNA75-3
	- **L** CVNA75-10
	- **L** CVNA75-15
	- **L** CVFA-20
	- …
	- **L** CVNA25-20-1
	- **CVNA25-20-2**
	- **CVNA25-20-3**  $\mathbf{L}$
	- **L** CVNA75-20
	- …
	- **L** CVNC-20
	- …
	- 16-VOL-999-AEBP Test Report
- $\mathbf{L}$

# 1.1.6 *Speed Assist Systems sub-test folders*

The Speed Assist Systems test folder contains 3 sub-test folders for the three speed limitation function tests. The Speed Assist Systems test report will be filed in the main Speed Assist Systems folder.

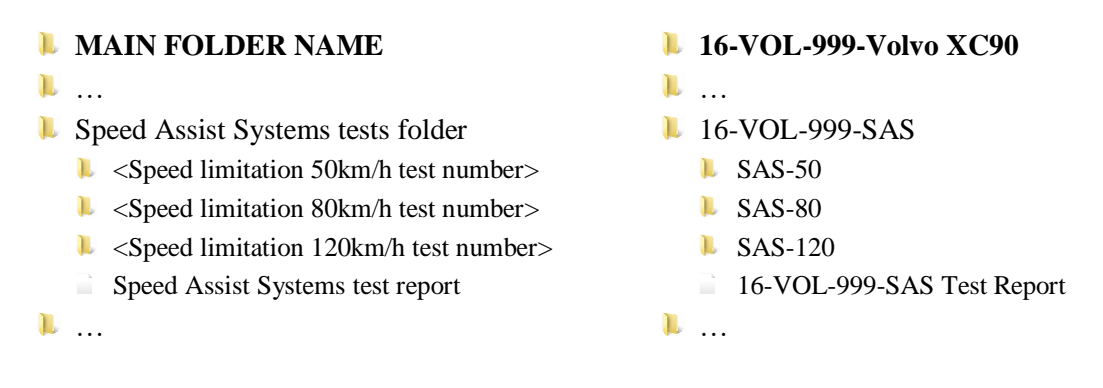

# 1.1.7 *AEB Inter-Urban sub-test folders*

The number of sub-test folders in the AEB Inter-Urban test folder is depending on the AEB Inter-Urban performance of the vehicle under test. For each speed tested in each scenario there will be a separate sub-test folder. The AEB Inter-Urban test report will be filed in the main AEB Inter-Urban folder.

The test numbers for each subtest consists the AEB Inter-Urban scenario (CCRs, CCRm, CCRb), than the system used in the test (AEB, FCW) followed by the test speed. In case of the CCRb scenario the distance and brake EVT brake level.

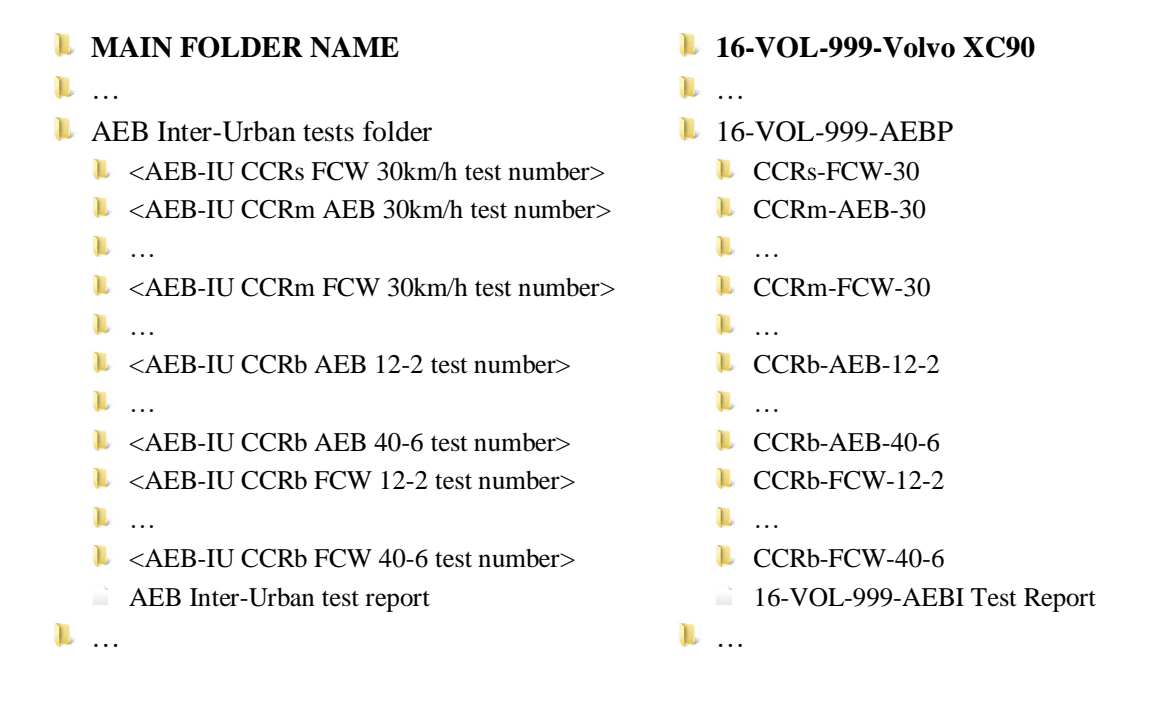

# 1.1.8 *Lane Support Systems sub-test folders*

The number of sub-test folders in the Lane Support Systems test folder is depending on the LKA performance of the vehicle under test. For each speed tested in each scenario there will be a separate sub-test folder. The Lane Support Systems test report will be filed in the main Lane Support Systems folder.

The test numbers for each subtest consists of the Lane Support Systems scenario (LDW-SL, LDW-DL, LKA-SL), the lateral velocity and finally followed by the letter indicating left or right.

**16-VOL-999-Volvo XC90**

# **L** MAIN FOLDER NAME

#### … **L** Lane Support Systems tests folder  $\blacktriangleright$  <LSS LDW-SL 0.3 left test number> …  $\blacksquare$  <LSS LDW-SL 0.5 right test number>  $\blacktriangleright$  <LSS LDW-DL 0.3 left test number> …  $\triangle$  <LSS LDW-DL 0.5 right test number>  $\blacktriangleright$  <LSS LKA-SL 0.1 left test number> …  $\triangle$  <LSS LKA-SL 0.5 right test number>  $\blacktriangleright$  <LSS LKA-SL 0.6 left test number> …  $\triangle$  <LSS LKA-SL 1.0 right test number> **LSS** test report … … **16-VOL-999-LSS** LDW-SL-03L … L LDW-SL-05R LDW-DL-03L … LDW-DL-05R LKA-SL-01L … LKA-SL-05R  $L K A-SL-06L$ … LKA-SL-10R 16-VOL-999-LSS Test Report  $\mathbf{L}$

Version 2.1 November 2017

# **1.2 ISO MME folder structure**

The ISO MME folder structure is to be applied to all applicable tests and the files contained in these folders follow the ISO/TS 13499 standard. The main directory contains six folders and two files. The following folders and files (comment files when needed) need to be provided for every test performed, where the test number is the one as specified in the previous section.

For each file and folder (where necessary) the required contents is specified in detail in the paragraphs below.

# **TEST NUMBER**

- **L** Channel
- **Document**
- **L** Movie
- **I** Photo
- **L** Report
- **L** Static
- $\Box$  <test number>.mme
- $\Box$  <test number>.txt

# 1.2.1 *Channel folder*

The channel folder contains all channels from the vehicle, impactors and dummies used in the test as defined in section [2](#page-13-0).

# **L** TEST NUMBER

- **L** Channel
- $\ge$  <test number>.xxx
- $\sum$  <test number > chn
- …

## 1.2.2 *Document folder*

The document folder contains the calibration documents and temperature log files for the test dummies used in the test.

#### L **TEST NUMBER**

- …
- **Document** 
	- $\Box$  <name of document file 1>
- $\Box$  < name of document file d>
- …

# 1.2.3 *Movie folder*

The movie folder contains the inspection quality films, using the exact names as specified in the Euro NCAP Film and Photo protocol.

# **L** TEST NUMBER

…

- **Movie**
- $\Box$  < name of movie file 1>
- $\Box$  < name of movie file m>

…

# 1.2.4 *Photo folder*

The photo folder contains the inspection quality photos in two folders "Before" and "After", where the name of the photo file consists of the test number followed by a number as specified in the Euro NCAP Film and Photo protocol.

# **L** TEST NUMBER

…

- **L** Photo
	- **L** Before
	- $\Box$  < name of photo file 1>
	- $\Box$  < name of photo file p
	- **L** After
	- $\Box$  < name of photo file 1>
	- $\Box$  < name of photo file p
- …

# 1.2.5 *Report folder*

The report folder contains the test report and the data plots.

# **L** TEST NUMBER

- …
- **Report** 
	- $\Box$  <name of test report>
	- $\Box$  < name of data plots >
- …

# 1.2.6 *Static folder*

The static folder contains the static measurements file where applicable containing the data as described in the different test protocols.

*L* TEST NUMBER

 $\mathbf{L}$ 

**L** Static

 $\Box$  < name of static measurement file >

n …

Version 2.1 November 2017

# 1.2.7 *MME-file*

The mme-file contains the information of the test where the type of test and subtype of test shall be selected from the table below.

# **TEST NUMBER**

…  $\geq$  <test number>.mme

The mme-file shall contain the following header:

```
Data format edition number 1.6
....
Customer name<br>
Euro NCAP
Customer test ref number <test number>
Title Euro NCAP <year of test>
Type of the test <see table>
Subtype of the test <see table>
Regulation <test protocol version>
Name of test object 1 <make and model>
Class of test object 1 <Euro NCAP vehicle class>
Ref. number of test object 1 <VIN number>
...
```
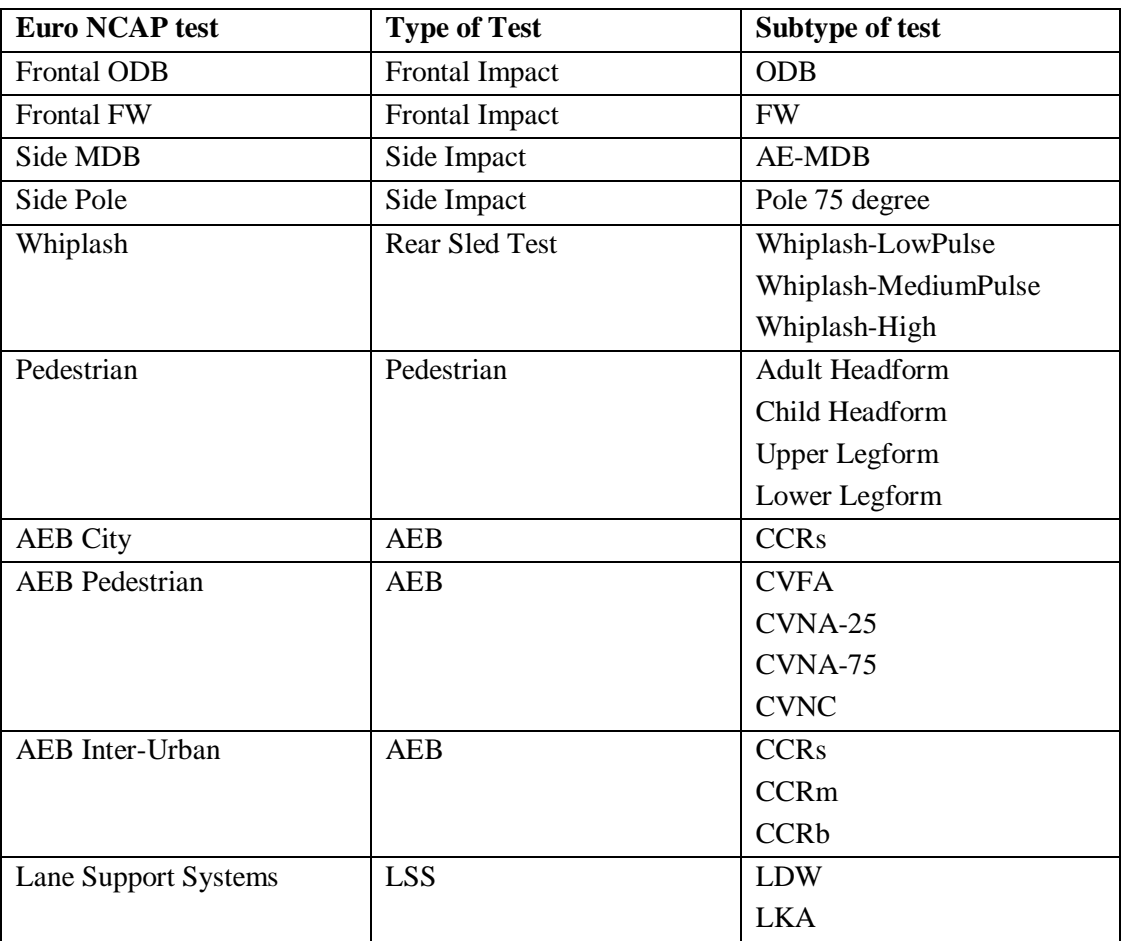

# <span id="page-13-0"></span>**2 CHANNEL NAMES AND FILTERS**

For each dummy, impactors and test objects used in the different Euro NCAP tests the following channel names shall be used. All channels shall be supplied unfiltered/prefiltered. The appropriate filters for calculation of injury criteria and plotting of these channels will be performed by the analysis software used.

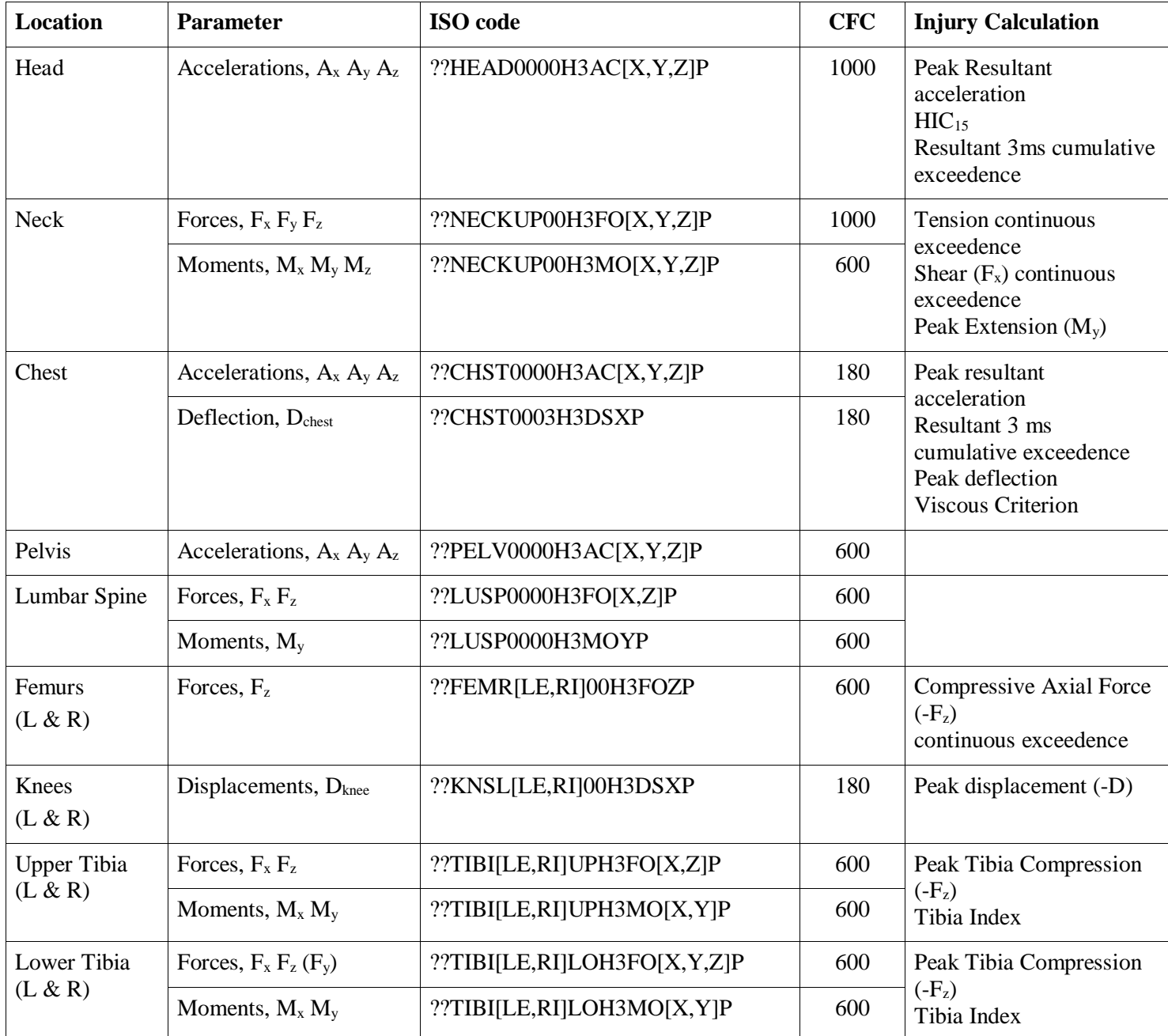

# **2.1 Hybrid III 50% Male**

# **2.2 Hybrid III 5% Female**

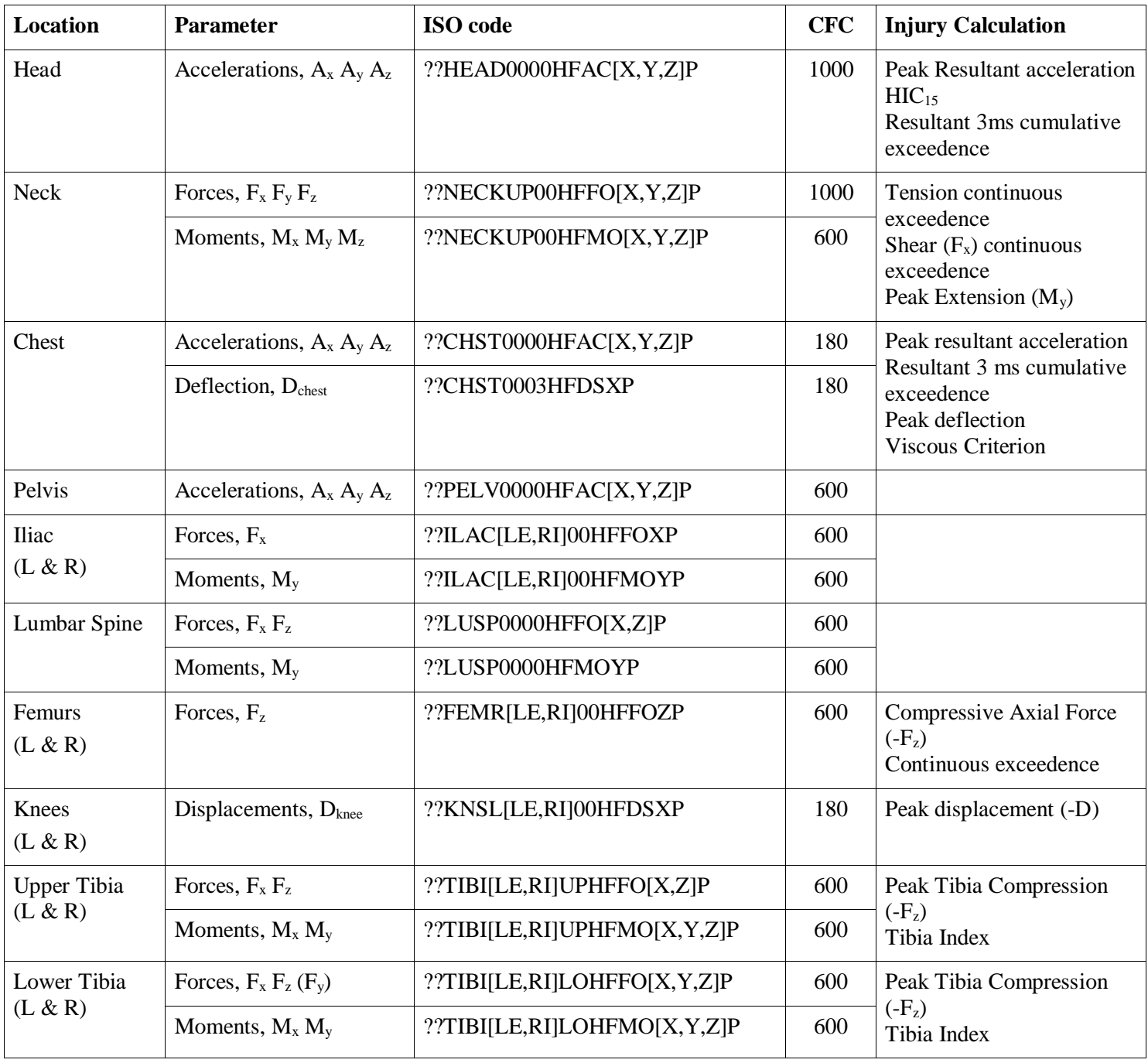

| <b>Location</b> | <b>Parameter</b>             |                               | <b>CFC</b> | <b>Injury Calculation</b>                                         |
|-----------------|------------------------------|-------------------------------|------------|-------------------------------------------------------------------|
| Head            | Accelerations, $A_x A_y A_z$ | ??HEAD0000WSAC[X,Y,Z]P        | 1000       | $HIC_{15}$<br>Peak acceleration<br>3ms exceedence<br>(cumulative) |
| <b>Neck</b>     | Forces, $F_x F_y F_z$        | ??NECKUP00WSFO[X,Y,Z]P        | 1000       |                                                                   |
|                 | Moments, $M_x M_y M_z$       | ??NECKUP00WSMO[X,Y,Z]P        | 600        |                                                                   |
| Shoulder        | Forces, Fx, Fy, Fz           | ??SHLD[LE,RI]00WSFO[X,Y,Z]P   | 600        | Peak lateral force                                                |
|                 | Absolute Length, R           | ??SHRI[LE,RI]00WSDC0P         | 180        | Peak lateral displacement<br>Viscous criterion                    |
|                 | Rotation, $\alpha$           | ??SHRI[LE,RI]00WSANZP         | 180        |                                                                   |
| Thorax          | Absolute Length, R           | ??TRRI[LE,RI][01,02,03]WSDC0P | 180        | Peak lateral displacement<br>Viscous criterion                    |
|                 | Rotation, $\alpha$           | ??TRRI[LE,RI][01,02,03]WSANZP | 180        |                                                                   |
| Abdomen         | Absolute Length, R           | ??ABRI[LE,RI][01,02]WSDC0P    | 180        | Peak lateral displacement<br>Viscous criterion                    |
|                 | Rotation, $\alpha$           | ??ABRI[LE,RI][01,02]WSANZP    | 180        |                                                                   |
| T <sub>12</sub> | Accelerations, $A_x A_y A_z$ | ??THSP1200WSAC[X,Y,Z]P        | 180        |                                                                   |
| Pelvis          | Accelerations, $A_x A_y A_z$ | ??PELV0000WSAC[X,Y,Z]P        | 600        | Pubic Symphysis Force                                             |
|                 | Forces, $F_v$                | ??PUBC0000WSFOYP              | 600        |                                                                   |
| Femoral Neck    | Forces, $F_x F_y F_z$        | ??FEAC[LE,RI]00WSFO[X,Y,Z]P   | 600        |                                                                   |

**2.3 WorldSID 50% Male**

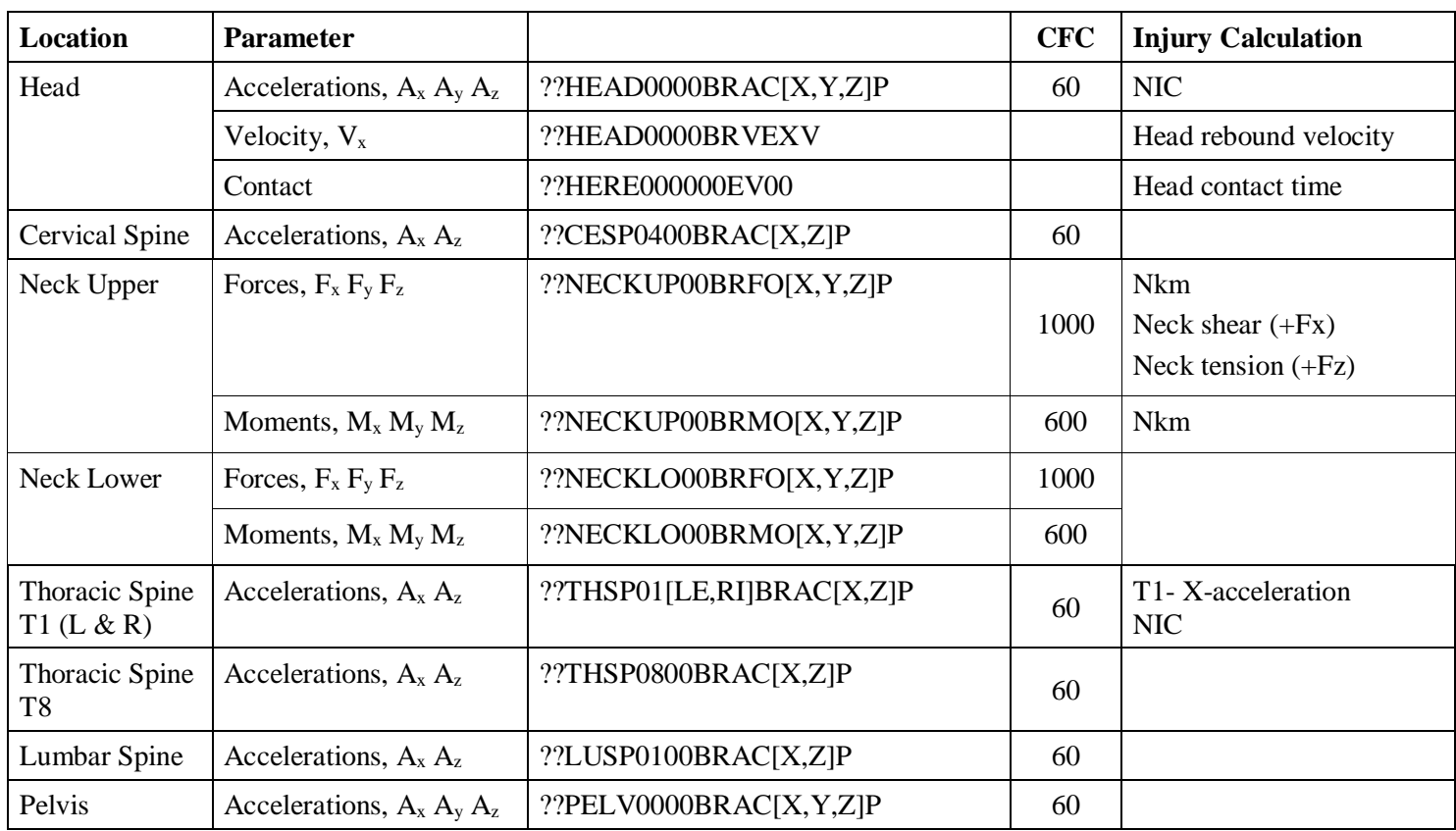

**2.4 BioRID-II**

**2.5 Q6**

| <b>Location</b> | <b>Parameter</b>             | <b>ISO</b> code        | <b>CFC</b> | <b>Injury Calculation</b>                                     |
|-----------------|------------------------------|------------------------|------------|---------------------------------------------------------------|
| Head            | Accelerations, $A_x A_y A_z$ | ??HEAD0000Q6AC[X,Y,Z]P | 1000       | $HIC_{15}$<br><b>Resultant 3ms exceedance</b><br>(cumulative) |
| Neck Upper      | Forces, $F_x F_y F_z$        | ??NECKUP00Q6FO[X,Y,Z]P | 1000       | Peak Tensile Force $F_z$<br><b>Resultant Force (side)</b>     |
|                 | Moments, $M_x M_y M_z$       | ??NECKUP00Q6MO[X,Y,Z]P | 600        |                                                               |
| <b>Thorax</b>   | Accelerations, $A_x A_y A_z$ | ??THSP0000Q6AC[X,Y,Z]P | 180        | Resultant 3ms exceedance<br>(cumulative)                      |
|                 | Displacement, D              | ??CHST0000Q6DSXP       | 180        | Peak deflection                                               |

# **2.6 Q10**

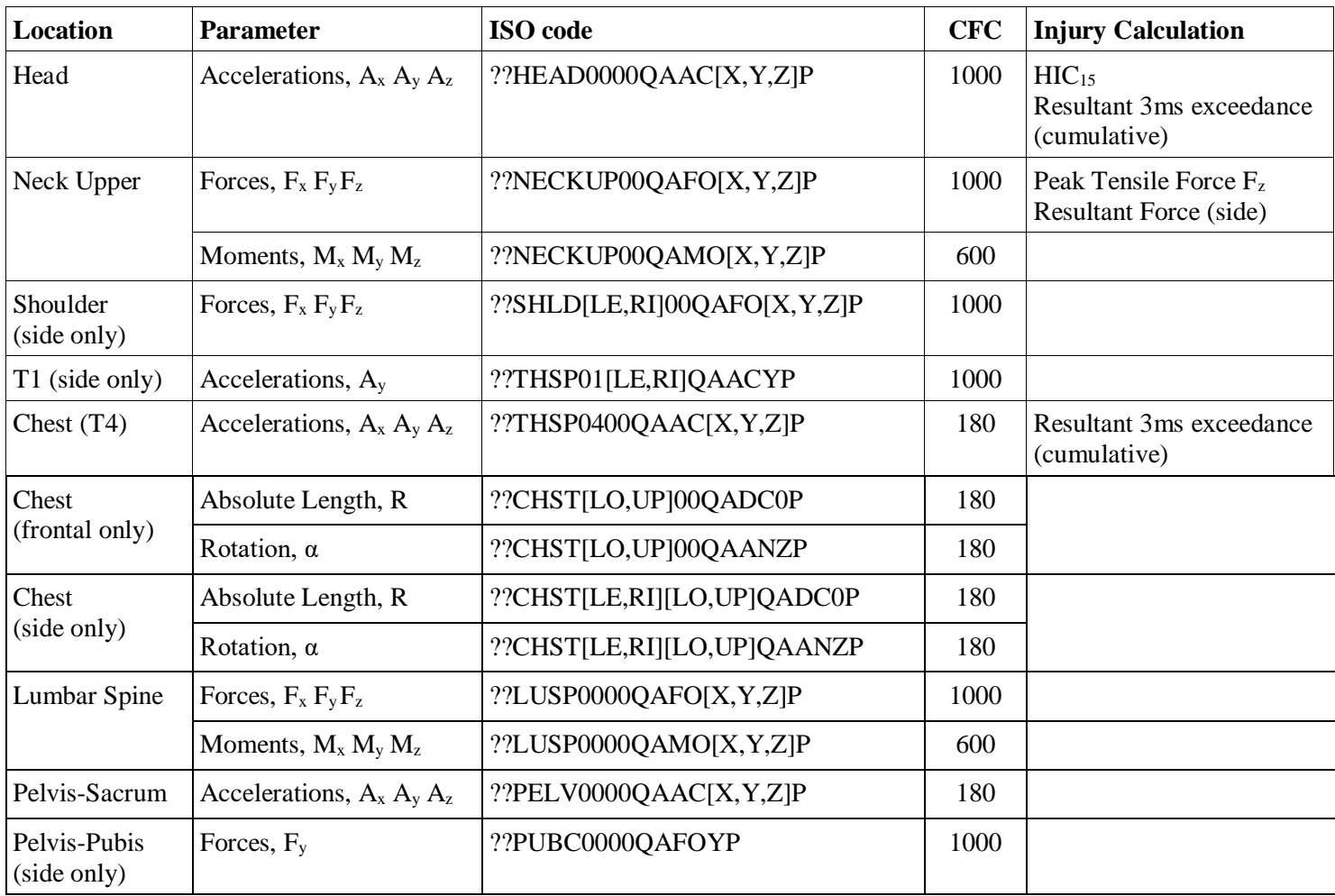

**2.7 Adult Headform**

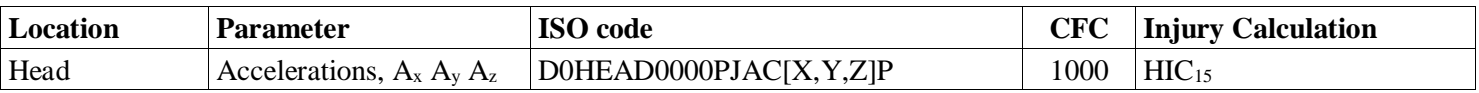

# **2.8 Small Adult / Child Headform**

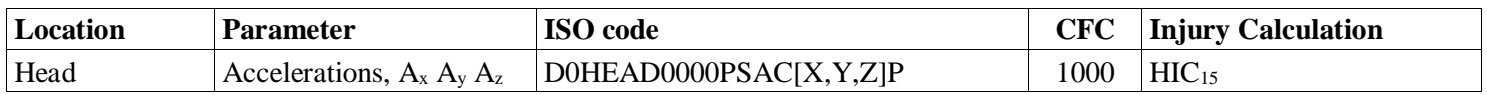

# **2.9 Upper Legform**

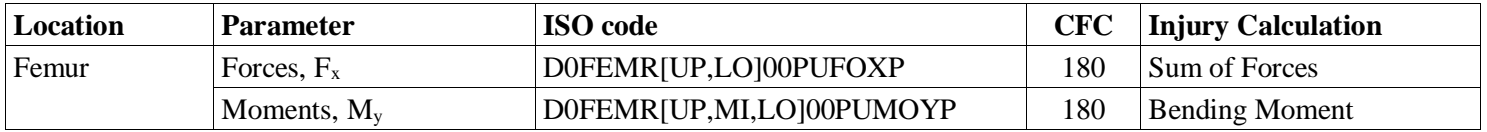

# **2.10 Lower Legform (Flex-PLI)**

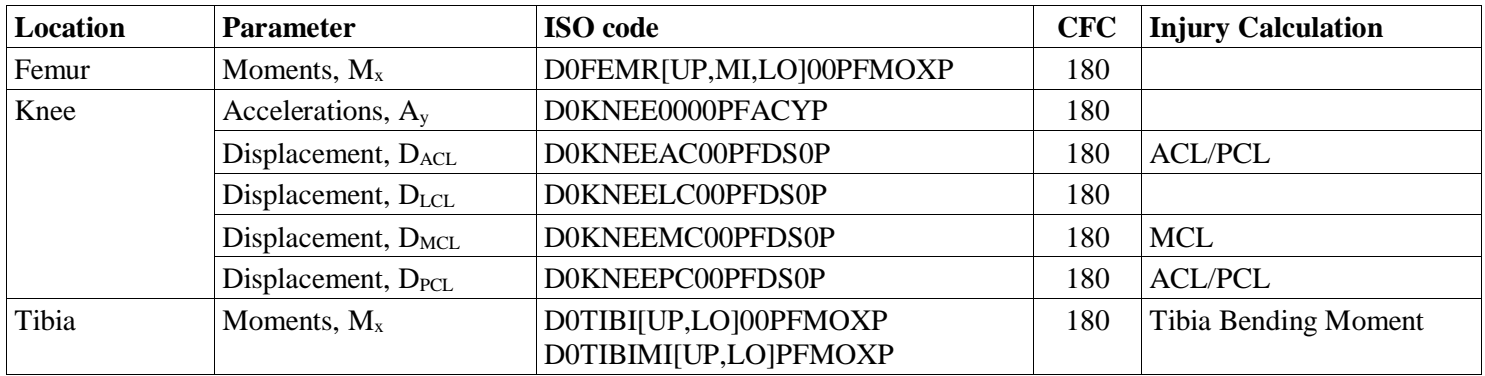

**2.11 Vehicle for Passive Safety tests**

| <b>Location</b> | <b>Parameter</b>             | <b>ISO</b> code                  | <b>CFC</b> | Injury Calculation       |
|-----------------|------------------------------|----------------------------------|------------|--------------------------|
| <b>B-Post</b>   | Accelerations, $A_x A_y$     | $[14,16]$ BPILLO0000AC $[X,Y]$ P | 60         |                          |
| Seatbelt        | Force, $F_{\text{seatbelt}}$ | ??SEBE0003B3FO0P                 | 60         | Seat belt force modifier |

# **2.12 Trolley**

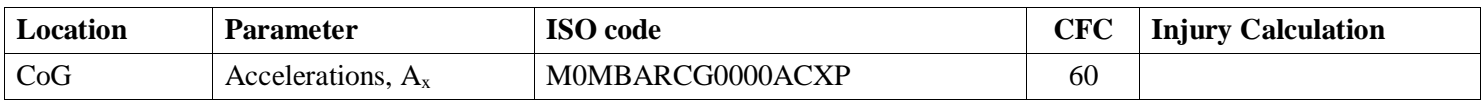

# **2.13 Sled Location Parameter ISO code CFC Injury Calculation** Sled  $\left| \text{Accelerations}, \text{A}_{\text{x}} \right|$  S0SLED000000ACXP 60

# **2.14 Vehicle for Active Safety tests**

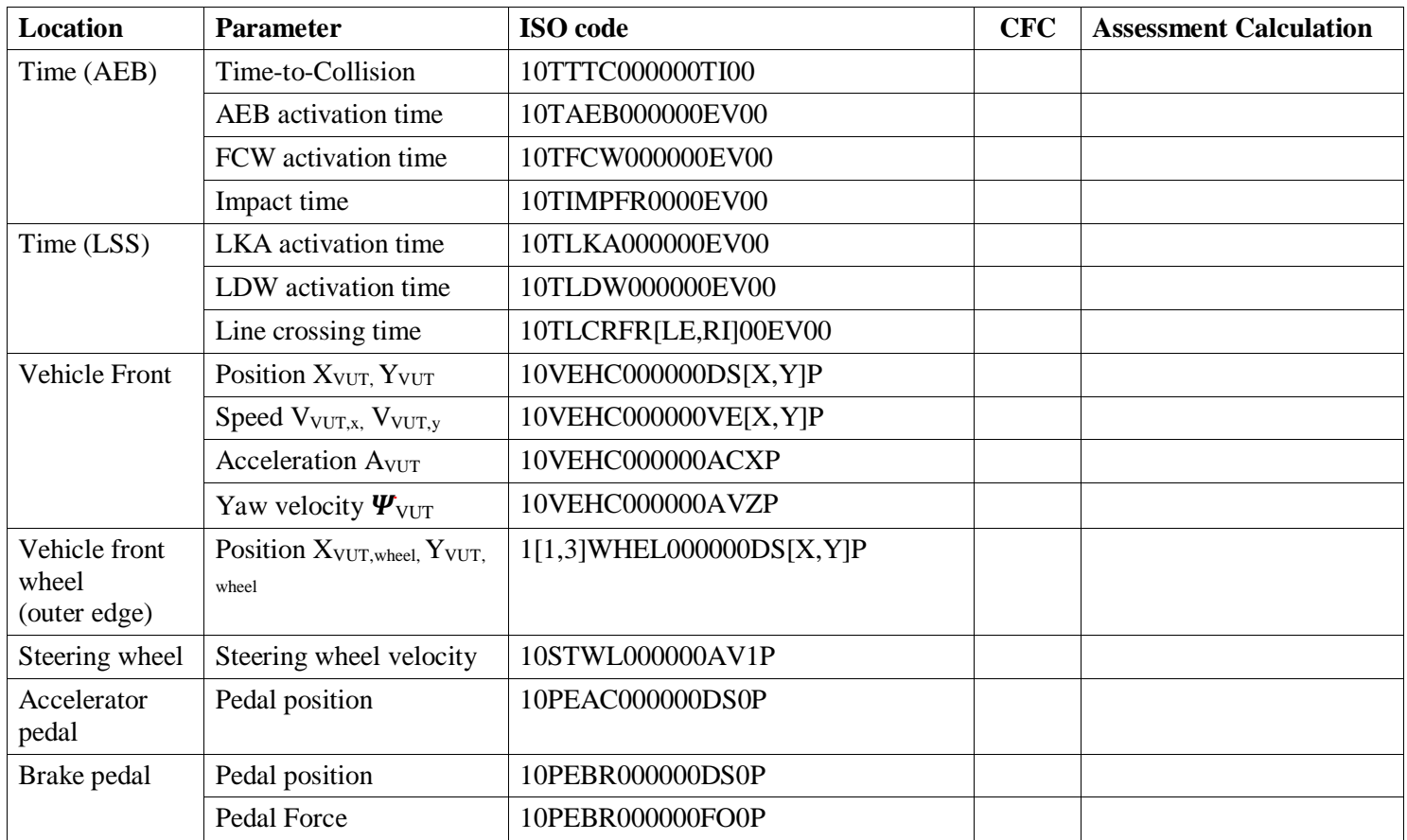

# **2.15 Euro NCAP Vehicle Target**

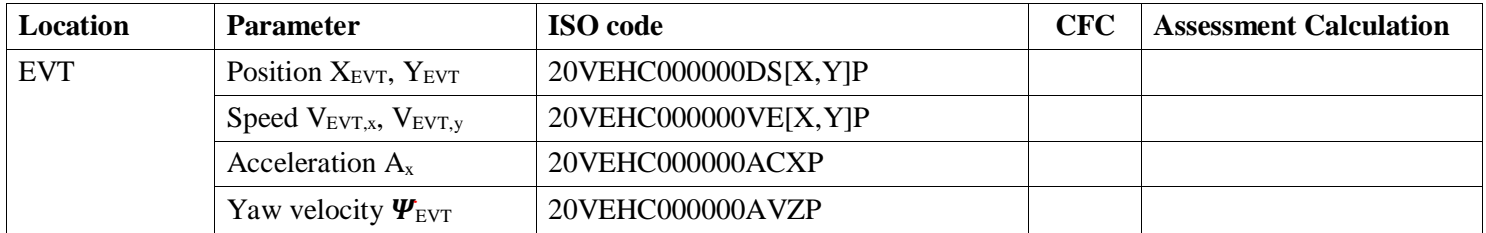

**Location Parameter ISO code CFC Assessment Calculation** EPT adult & child Position Y<sub>EPT</sub> 20PED[A,C]000000DCYP Speed  $V_{EPT,y}$  20PED[A,C]000000VEYP

**2.16 Euro NCAP Pedestrian Target**

# **3 INJURY CRITERIA CALCULATION**

This chapter describes the calculation for each injury criteria used within Euro NCAP, including the filters that are applied to each channel used in these calculations. The analysis software used by the Euro NCAP labs will follow these calculations in detail.

For all of the calculations and for all of the dummies used, only the loading phase of the crash is considered. Usually the loading phase for all dummies in the frontal tests will end at the point in time where the filtered head acceleration  $A<sub>x</sub>$  crosses 0 after the minimum acceleration peak value.

It is up to the testing authority to confirm and determine the actual end of the loading phase.

# **3.1 Head criteria**

3.1.1 Head Resultant Acceleration

The Head Resultant Acceleration is calculated with the following formula:

$$
A_R = \sqrt{{A_x}^2 + {A_y}^2 + {A_z}^2}
$$

with:

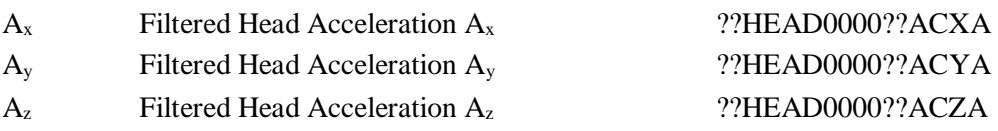

# 3.1.2 **HIC**<sub>15</sub>

The  $HIC_{15}$  value is calculated with the following formula:

$$
HIC_{15} = (t_2 - t_1) \left( \frac{1}{(t_2 - t_1)} \int_{t_1}^{t_2} A_R dt \right)^{2.5}
$$

with:

A<sup>R</sup> Head Resultant Acceleration

# 3.1.3 Head Restraint Contact Time

The Head Restraint Contact Time is calculated with the following formula:

 $T_{HRC} = T_{HRC,end} - T_{HRC,start}$ 

with:

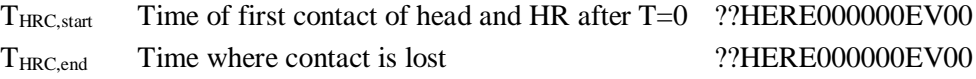

Gaps up to 1ms are ignored if proven to be the result of poor electrical contact.

3.1.4 T1 x-acceleration

The T1 x-acceleration value is calculated with the following formula:

$$
T1 = \frac{T1_{left} + T1_{right}}{2}
$$

with:

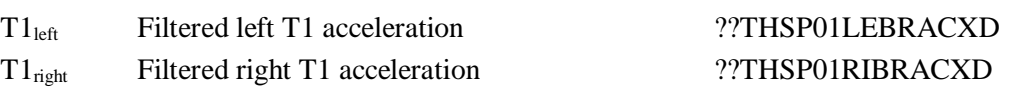

# **3.2 Neck criteria**

3.2.1 Neck extension bending moment

The Neck extension bending moment is calculated with the following formula:

$$
M_{OCy} = M_y - F_x \cdot d
$$

with:

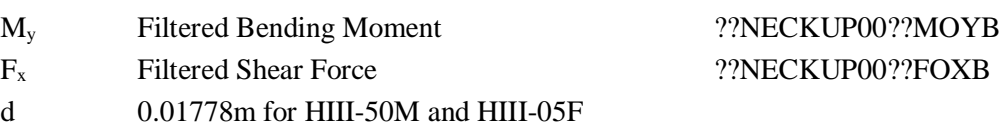

# 3.2.2 NIC

The NIC value is calculated with the following formula:

$$
NIC = 0.2 \cdot A_{rel} + v_{rel}^2
$$
  
with:  

$$
A_{rel} = T1 - A_{x, head}
$$
  

$$
v_{rel} = \int A_{rel}
$$
  
T1 Average T1 acceleration  

$$
A_{x, head}
$$
 Filtered Head Acceleration A<sub>x</sub> ??HEADO000BRACXD

# 3.2.3 Nkm

The Nkm value is calculated with the following formula:

$$
Nkm(t) = N_{ep}(t) + N_{ea}(t) + N_{fp}(t) + N_{fa}(t)
$$

with:

$$
N_{ep}(t) = \frac{M_{ye}(t)}{-47.5Nm} + \frac{F_{xp}(t)}{-845N}
$$

$$
N_{ea}(t) = \frac{M_{ye}(t)}{-47.5Nm} + \frac{F_{xa}(t)}{845N}
$$

$$
N_{fp}(t) = \frac{M_{yf}(t)}{88.1Nm} + \frac{F_{xp}(t)}{-845N}
$$

$$
N_{fa}(t) = \frac{M_{yf}(t)}{88.1Nm} + \frac{F_{xa}(t)}{845N}
$$

 $M_{OCy}(t) = M_y(t) - D \cdot F_x(t)$ 

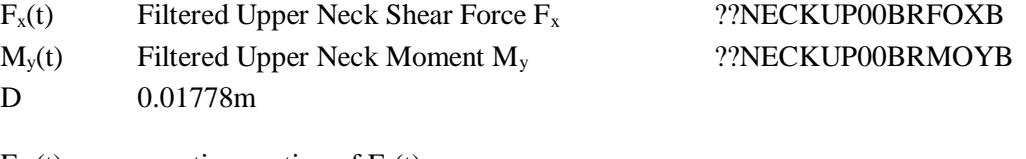

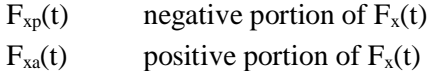

 $M_{ye}(t)$  negative portion of  $M_{OCy}(t)$ 

 $M_{\text{yf}}(t)$  positive portion of  $M_{\text{OCy}}(t)$ 

# **3.3 Shoulder criteria**

# 3.3.1 Lateral Shoulder Force

The Lateral Shoulder Force is calculated with the following formula:

 $Fy_{shoulder} = \max(F_y(t))$ 

with:

 $F_y$  Filtered Shoulder Force  $F_y$  ??SHLD[LE,RI]00WSFOYB

**3.4 Chest criteria**  $3.4.1$ 

 $3.4.2$ 

 $3.4.3$ 

# 3.3.2 Lateral Shoulder Rib Displacement

The Lateral Shoulder Rib Displacement is calculated with the following formula:

 $\ddot{\phantom{a}}$ 

$$
Dy_{shoulder} = \max(D_y(t) - D_y(0))
$$

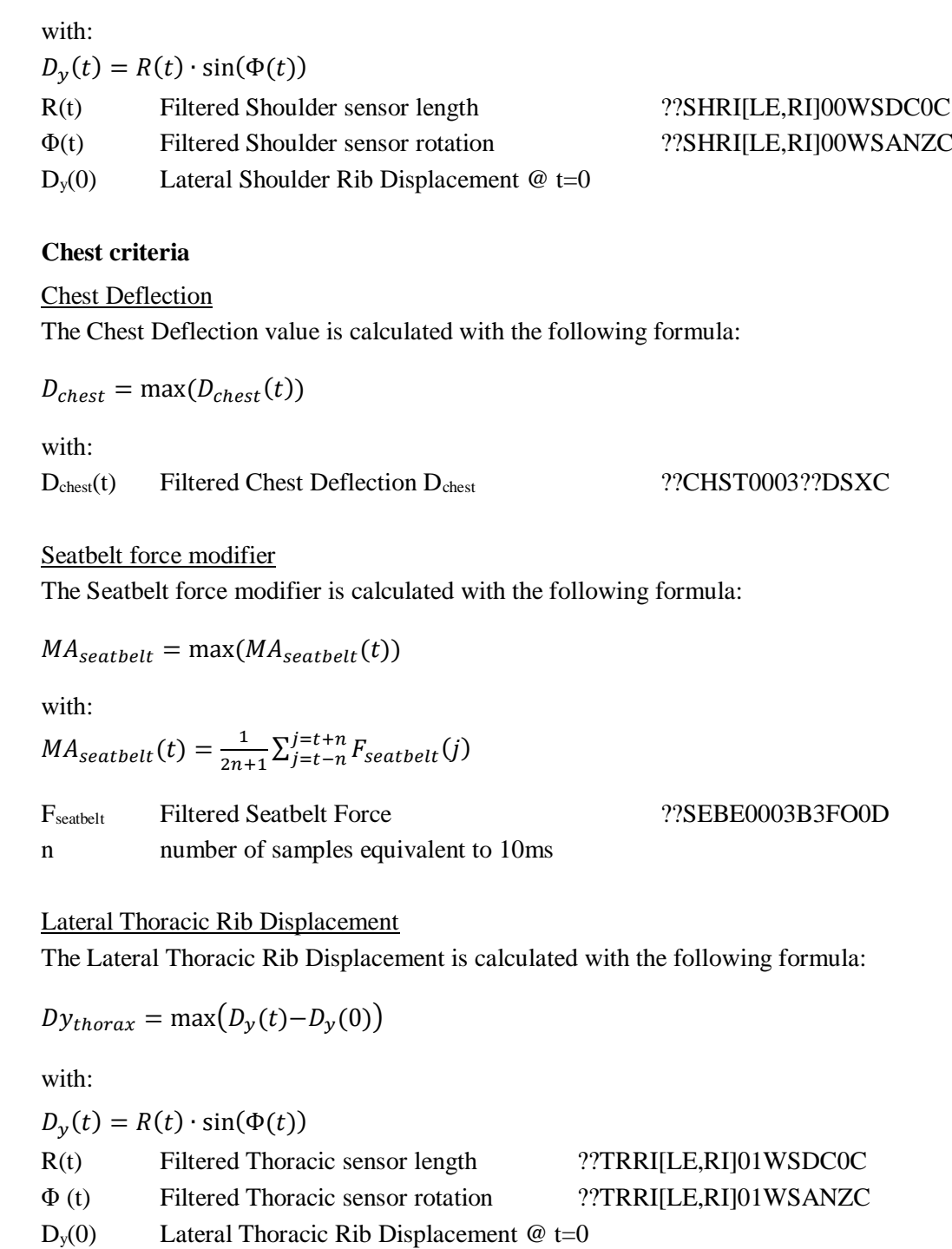

3.4.4 Viscous Criterion

The VC is calculated with the following formula:

$$
VC = sf \cdot V(t) \times C(t)
$$

With:

$$
V(t) = \frac{8(D_{\text{chest}}(t+1) - D_{\text{chest}}(t-1)) - (D_{\text{chest}}(t+2) - D_{\text{chest}}(t-2))}{12\Delta t}
$$
\n
$$
V(t) = \frac{8(D_{\text{chest}}(t+1) - D_{\text{chest}}(t-1)) - (D_{\text{chest}}(t+2) - D_{\text{chest}}(t-2))}{12\Delta t}
$$

$$
C(t) = \frac{D_{\text{check}}(t)}{D_{\text{constant}}}
$$

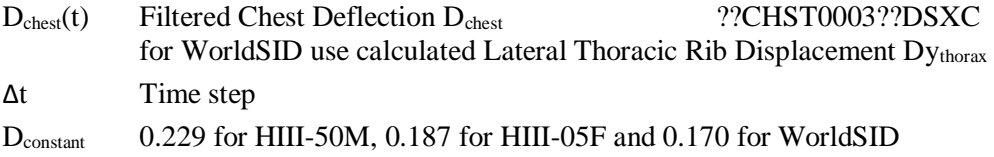

# **3.5 Abdomen criteria**

# 3.5.1 T12 Resultant Acceleration

The T12 Resultant Acceleration is calculated with the following formula:

$$
A_R = \sqrt{{A_x}^2 + {A_y}^2 + {A_z}^2}
$$

with:

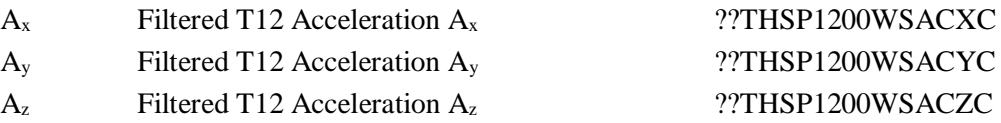

# 3.5.2 Lateral Abdominal Rib Displacement

The Lateral Abdominal Rib Displacement is calculated with the following formula:

 $Dy_{abdomen} = \max(D_y(t)-D_y(0))$ with:

 $D_y(t) = R(t) \cdot \sin(\Phi(t))$ 

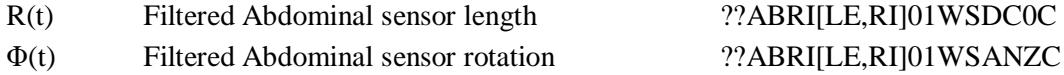

 $D_y(0)$  Lateral Abdominal Rib Displacement @ t=0

RI[LE,RI]01WSDC0C

3.5.3 Viscous Criterion

The VC is calculated with the following formula:

 $VC = sf \cdot V(t) \times C(t)$ With: sf 1.0 for WorldSID  $V(t)$  $=\frac{8(D_{y,abdomen}(t+\Delta t)-D_{y,abdomen}(t-\Delta t))-(D_{y,abdomen}(t+2\Delta t)-D_{y,abdomen}(t-2\Delta t))}{12\Delta t}$  $12\Delta t$  $C(t) = \frac{D_{y,abdomen}(t)}{D}$  $D_{constant}$ Dyabdomen(t) Calculated Lateral Abdominal Rib Displacement Δt Time step D<sub>constant</sub> 0.170 for WorldSID

### **3.6 Lower extremities criteria**

3.6.1 Iliac Force Drop

The Iliac Force Drop value is calculated with the following formula:

 $IFD = max(IFD(t))$ 

With:

 $IFD(t) = F_{iliac}(t + 0.001s) - F_{iliac}(t)$ F<sub>iliac</sub> (t) Filtered Iliac Force F<sub>iliac</sub> ??ILAC[LE,RI]00??FOXB

#### 3.6.2 Knee Displacement

The Knee Displacement value is calculated with the following formula:

 $D_{knee} = |min(D_{knee}(t))|$ 

With:

 $D_{\text{knee}}(t)$  Filtered Knee Displacement  $D_{\text{knee}}$  ??KNSL[LE,RI]00??DSXC

# 3.6.3 Femur Force

The Femur Force value is calculated with the following formula:

 $F_{femur} = abs(min(F_{femur}(t)))$ 

With:

F<sub>femur</sub>(t) Filtered Femur Force F<sub>femur</sub> ??FEMR[LE,RI]00??FOZB

3.6.4 Tibia Index

The Tibia Index is calculated with the following formula:

$$
TI(t) = \left| \frac{M_R(t)}{(M_R)_c} \right| + \left| \frac{F_z(t)}{(F_z)_c} \right|
$$
  
with:  

$$
M_R(t) = \sqrt{M_x(t)^2 + M_y(t)^2}
$$
  
M<sub>x</sub> Filtered Bending Moment M<sub>x</sub> ??TIBI[LE,RI][UP,LO]??MOXB  
F<sub>z</sub> Filtered Force F<sub>z</sub> ??TIBI[LE,RI][UP,LO]??FOZB  
(M<sub>R</sub>)<sub>C</sub> 225Nm for HIII-50M and 115Nm for HIII-05F  
(F<sub>z</sub>)<sub>C</sub> 35.9kN for HIII-50M and 22.9N for HIII-05F

# **4 ASSESSMENT CRITERIA CALCULATION**

This chapter describes the calculation for assessment criteria used within Euro NCAP active safety tests, including the filters that are applied to each channel used in these calculations. The analysis software used by the Euro NCAP labs will follow these calculations in detail.

# **4.1 Autonomous Emergency Braking**

4.1.1 Relative impact speed

The (relative) impact speed is calculated with the following formula:

 $V_{rel,impact} = V_{VUT}(t_{impact}) - V_{EVT}(t_{impact})$ with:  $V_{VUT, x}$  Speed of VUT 10VEHC000000VEXP  $V_{\text{EVT},x}$  Speed of EVT 20VEHC000000VEXP

t<sub>impact</sub> Time of impact 10TIMPFR0000EV00

# 4.1.2 Speed reduction

The speed reduction is calculated with the following formula:

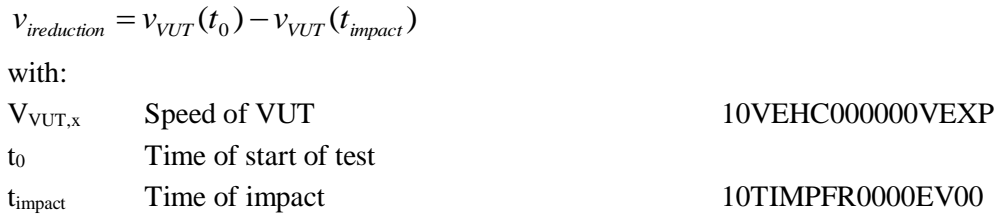

# 4.1.3 FCW Time-to-Collision

The Time-to-Collision of FCW is calculated with the following formula:

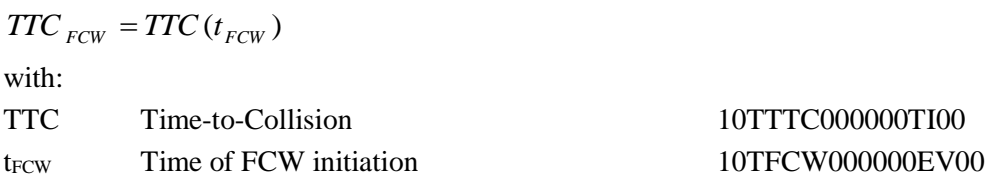

# **4.2 Lane Support Systems**

4.2.1 Distance to Line Crossing for LKA

The Distance-to-Line Crossing for LKA is calculated with the following formula:

$$
DTLC_{LKA} = \max(y_{VUT,wheel}) - y_{line}
$$

with:

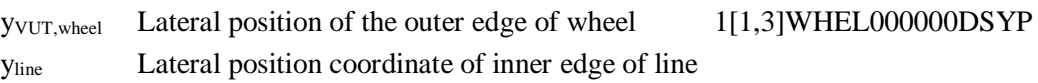

# 4.2.2 Distance to Line Crossing for LDW

The Distance-to-Line Crossing for LDW is calculated with the following formula:

$$
DTLC_{DW} = y_{VUT, wheel}(t_{LDW}) - y_{line}
$$

with:

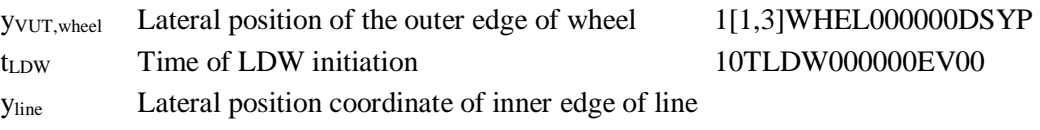